## <span id="page-0-0"></span>Package 'BayesSummaryStatLM'

July 1, 2021

Type Package

Title MCMC Sampling of Bayesian Linear Models via Summary Statistics

Version 2.0

Date 2021-06-23

Author Evgeny Savel'ev [aut], Alexey Miroshnikov [aut], Erin Conlon [aut,cre]

Maintainer Erin Conlon <econlon@umass.edu>

Description Methods for generating Markov Chain Monte Carlo (MCMC) posterior samples of Bayesian linear regression model parameters that require only summary statistics of data as input. Summary statistics are useful for systems with very limited amounts of physical memory. The package provides two functions: one function that computes summary statistics of data and one function that carries out the MCMC posterior sampling for Bayesian linear regression models where summary statistics are used as input. The function read.regress.data.ff utilizes the R package 'ff' to handle data sets that are too large to fit into a user's physical memory, by reading in data in chunks. See Miroshnikov, Savel'ev and Conlon  $(2015)$  [<arXiv:1503.00635>](https://arxiv.org/abs/1503.00635).

**Depends**  $R$  ( $>= 3.1.1$ ), mvnfast, ff, bit

License GPL  $(>= 2)$ 

NeedsCompilation no

Repository CRAN

Date/Publication 2021-07-01 16:00:06 UTC

### R topics documented:

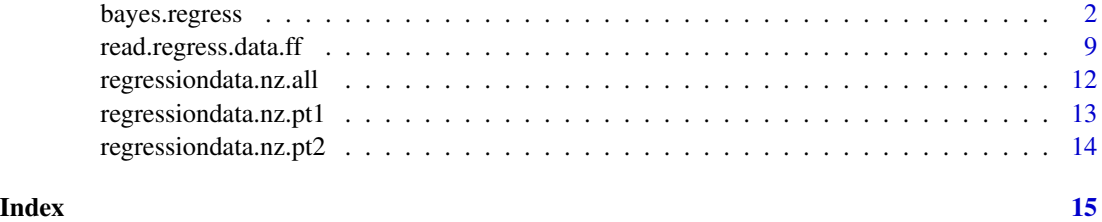

<span id="page-1-0"></span>bayes.regress *MCMC posterior sampling of Bayesian linear regression model parameters using only summary statistics*

#### Description

This function generates MCMC posterior samples of the Bayesian linear regression model parameters, using only summary statistics  $X'X$ ,  $X'Y$  and  $Y'Y$  (e.g. calculated by the function read.regress.data.ff() in this package). The samples are generated according to the user specified choices of prior distributions, hyperprior distributions and fixed parameter values where required; the user also specifies starting values for unknown model parameters.

#### Usage

```
bayes.regress(data.values=NULL,
              beta.prior=list("flat"),
              sigmasq.prior=list("inverse.gamma", 1.0, 1.0, 1.0),
              Tsamp.out=1000, zero.intercept=FALSE)
```
#### Arguments

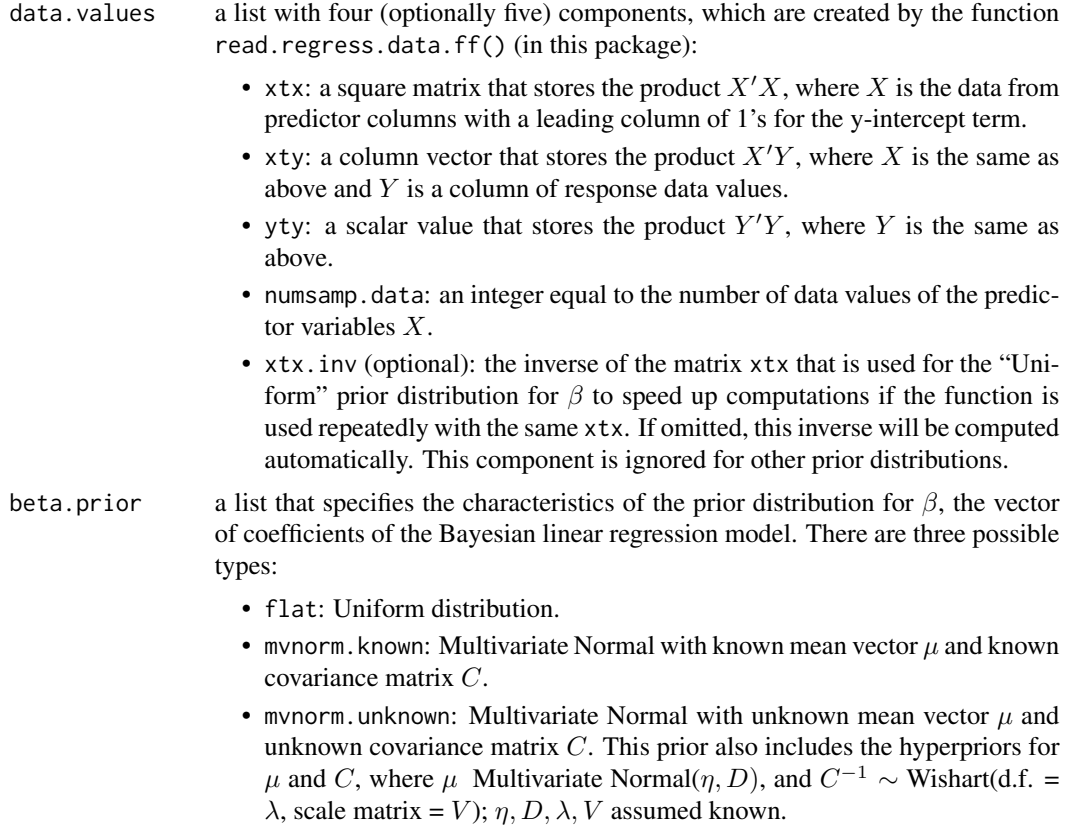

In each of these three prior types, the list has a different structure, as follows:

- beta.prior=list(type = "flat"): a Uniform prior distribution for  $\beta$ ; no other specification is necessary. This prior distribution is used by default.
- beta.prior=list(type = "mvnorm.known", mean.mu =  $\dots$ ,  $cov.C = ...$ , prec. Cinv = ... )
	- mean.mu: the fixed known prior mean vector  $\mu$  for the Multivariate Normal prior of  $β$ . The default is a vector of 0's with length equal to the length of  $\beta$ .
	- cov. C: the fixed known prior covariance matrix  $C$  for the Multivariate Normal prior of  $β$ . The default is an identity matrix with dimension equal to the length of  $\beta$ .
	- prec. Cinv: the inverse of the covariance matrix  $C$  above. If cov. C is not specified, prec.Cinv is assigned the identity matrix by default, with dimension equal to the length of  $\beta$ .

It is advised to supply prec.Cinv matrix and omit cov.C for speeding up the algorithm. In case both are supplied, the algorithm gives preference to prec.Cinv.

- beta.prior=list(type = "mvnorm.unknown", mu.hyper.mean.eta =  $\dots$ ,  $mu.hyper.prec.Dinv = ... , Cinv.hyper.df.lambda = ...$ 
	- $Cinv.hyper.invscale.Vinv = ... , mu.init = ... , Cinv.init = ... )$ 
		- mu.hyper.mean.eta: the fixed known hyperparameter mean vector  $\eta$ for the Multivariate Normal hyperprior mean  $\mu$ . The default is a vector of 0's with length equal to the length of  $\beta$ .
		- mu.hyper.prec.Dinv: the fixed known hyperparameter precision matrix  $D^{-1}$  for the Multivariate Normal hyperprior mean  $\mu$ . The default is an identity matrix with dimension equal to the length of  $\beta$ .
		- Cinv.hyper.df.lambda: the fixed known degrees of freedom  $\lambda$  for the Wishart hyperprior for  $C^{-1}$ . The default value is the length of  $\beta$ .
		- Cinv.hyper.invscale.Vinv: the fixed known hyperparameter inverse scale matrix  $V^{-1}$  for the Wishart hyperprior for  $C^{-1}$ . The default is an identity matrix with dimension equal to the length of  $\beta$ .
		- mu. init: initial value for  $\mu$  for the MCMC chain. The default is a vector of 1's with length equal to the length of  $\beta$ .
		- $-$  Cinv. init: initial value for  $C^{-1}$  for the MCMC chain. The default is an identity matrix with dimension equal to the length of  $\beta$ .

For all three of the above beta.prior distributions, only the type is mandatory; the remaining parameters are assigned default values if omitted.

sigmasq.prior a list that specifies the characteristics of the prior distribution for  $\sigma^2$  (the variance of  $\epsilon_i$ , i.e. the variance of the error terms in the Bayesian linear regression model). There are two types:

- inverse.gamma: Inverse Gamma distribution with known shape and scale parameters a and b, respectively.
- sigmasq.inverse: inverse sigma-squared distribution.

Similar to beta.prior above, the structure of the list depends on the type of prior distribution chosen. The list must be supplied in either of the following structures:

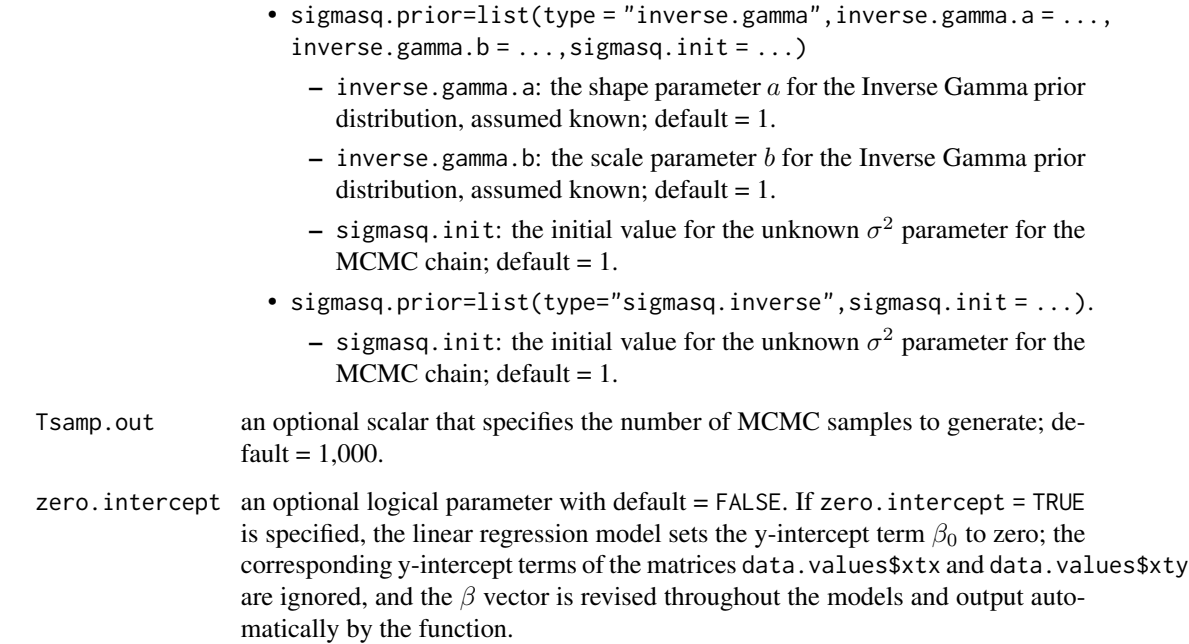

#### Details

This function uses the following Bayesian linear regression model:

$$
y_i = x_i'\beta + \epsilon_i,
$$

where  $i = 1, ...,$  numsamp.data;  $\epsilon_i \sim N(0, \sigma^2)$ ; k is the number of predictor variables. The function uses user-supplied prior distributions for  $\beta$  and  $\sigma^2$ .

The Gibbs sampler is used to sample from all full conditional posterior distributions, which only depend on the summary statistics  $X'X$ ,  $X'Y$  and  $Y'Y$  (and  $Y'X = (X'Y)$ ); these summary statistics are calculated by the function read.regress.data.ff() (in this package), or can be provided by the user. Starting values are not needed for the vector  $\beta$ , since this vector is updated first, conditioned on all other unknown model parameters and the data.

- The full conditional posterior distributions are the following for each prior specification of  $\beta$ ; these depend on the data only through summary statistics  $X'X$  and  $X'Y$ :
	- beta.prior=list(type = "flat"):

$$
\beta | \sigma^2, X, Y \sim Normal_{k+1} (mean = ((X'X)^{-1}(X'Y), covariance = (\sigma^2 (X'X)^{-1})))
$$

– beta.prior=list(type = "mvnorm.known"):

$$
\beta | \sigma^2, X, Y \sim Normal_{k+1} (mean = (C^{-1} + \sigma^{-2} (X'X))^{-1} (C^{-1} \mu + \sigma^{-2} X'Y),
$$
  
covariance = (C^{-1} + \sigma^{-2} (X'X)^{-1}))

– beta.prior=list(type = "mvnorm.unknown"):

$$
\beta|\sigma^2, \mu, C^{-1}, X, Y \sim Normal_{k+1} (mean = (C^{-1} + \sigma^{-2}(X'X))^{-1}(C^{-1}\mu + \sigma^{-2}X'Y),
$$
  
\n
$$
covariance = (C^{-1} + \sigma^{-2}(X'X)^{-1}))
$$
  
\n
$$
\mu|\beta, \sigma^2, C^{-1}, X, Y \sim Normal_{k+1} (mean = (D^{-1} + C^{-1})^{-1}(C^{-1}\beta + D^{-1}\eta),
$$
  
\n
$$
covariance = (D^{-1} + C^{-1})^{-1})
$$
  
\n
$$
C^{-1}|\beta, \sigma^2, \mu, X, Y \sim Wishart_{k+1}(d.f. = (1 + \lambda), scalar matrix = (V^{-1} + (\beta - \mu)(\beta - \mu)')^{-1})
$$

- The full conditional posterior distributions are the following for each prior specification of  $\sigma^2$ ; these depend on the data only through summary statistics  $X'X$ ,  $X'Y$  and  $Y'Y$ :
	- sigmasq.prior=list(type = "inverse.gamma"):

$$
\sigma^2|\beta, X, Y \sim \text{Inv-Gamma}\left(\frac{\text{numsample.data}}{2} + a, \left(\frac{1}{2}(Y'Y - \beta'X'Y - Y'X\beta + \beta'X'X\beta) + 1/b\right)^{-1}\right)
$$

– sigmasq.prior=list(type = "sigmasq.inverse"):

$$
\sigma^2|\beta, X, Y \sim \text{Inv-Gamma}\left(\frac{\text{numsampledata}}{2}, \left(\frac{1}{2}(Y'Y - \beta'X'Y - Y'X\beta + \beta'X'X\beta)\right)^{-1}\right)
$$

#### Value

The returned value is a list containing the MCMC samples of the unknown Bayesian linear regression model parameters; the number of MCMC samples is equal to the argument Tsamp.out. Further analysis, including plotting and creating summary statistics, can be carried out using the 'coda' R package (see References).

#### References

Carlin, B.P. and Louis, T.A. (2009) *Bayesian Methods for Data Analysis, 3rd ed.*, Boca Raton, FL: Chapman and Hall/CRC Press.

Gelman, A., Carlin, J.B., Stern, H.S., Dunson, D.B., Vehtari, A. and Rubin, D.B. (2013) *Bayesian Data Analysis, 3rd ed.*, Boca Raton, FL: Chapman and Hall/CRC Press.

Plummer, M., Best, N., Cowles, K. and Vines, K. (2006) CODA: Convergence diagnosis and output analysis for MCMC. *R News*, 6(1), 7-11.

Adler, D., Glaser, C., Nenadic, O., Oehlschlagel, J. and Zucchini, W. (2013) ff: memory-efficient storage of large data on disk and fast access functions. R package: [https://CRAN.R-project.](https://CRAN.R-project.org/package=ff) [org/package=ff](https://CRAN.R-project.org/package=ff).

Fasiolo, M. (2014) An introduction to mvnfast. R package: [https://CRAN.R-project.org/](https://CRAN.R-project.org/package=mvnfast) [package=mvnfast](https://CRAN.R-project.org/package=mvnfast).

#### Examples

```
##################################################
## Simulate data
##################################################
set.seed(284698)
num.samp <- 100 # number of data values to simulate
# The first value of the beta vector is the y-intercept:
beta <- c(-0.33, 0.78, -0.29, 0.47, -1.25)
# Calculate the number of predictor variables:
num.pred <- length(beta)-1
rho <- 0.0 # correlation between predictors
mean.vec <- rep(0,num.pred)
sigma.mat <- matrix(rho,num.pred,num.pred) + diag(1-rho,num.pred)
sigmasq.sim <- 0.05
# Simulate predictor variables:
x.pre <- rmvn(num.samp, mu=mean.vec, sigma=sigma.mat)
# Add leading column of 1's to x.pre for y-intercept:
x \le cbind(rep(1,num.samp),x.pre)
epsilon <- rnorm(num.samp, mean=0, sd=sqrt(sigmasq.sim))
y <- as.numeric( x %*% as.matrix(beta) + epsilon)
## Compute summary statistics (alternatively, the
# "read.regress.data.ff() function (in this package) can be
# used to calculate summary statistics; see example below).
xtx < - t(x)%*%x
xty < - t(x)%yty <- t(y)%*%y
data.values<-list(xtx=xtx, xty=xty, yty=yty,
                 numsamp.data = num.samp,
                  xtx.inv = chol2inv(chol(xtx)))
##########################################################
## Bayesian linear regression analysis
##########################################################
Tsamp.out <- 100 # number of MCMC samples to produce
## Choose priors for beta and sigma-squared. Here,
# beta: Uniform prior; sigma-squared: Inverse Gamma prior.
beta.prior <- list( type = "flat")
```

```
sigmasq.prior <- list(type = "inverse.gamma", inverse.gamma.a = 1.0,
                     inverse.gamma.b = 1.0, sigmasq.init = 1.0)
set.seed(284698)
# Run the "bayes.regress()" function using the data simulated above.
MCMC.out <- bayes.regress(data.values,
                         beta.prior,
                         sigmasq.prior = sigmasq.prior,
                         Tsamp.out = Tsamp.out)
# Next, print the posterior means of the unknown model parameters.
# Alternatively, the "coda" package can be used for analysis.
print(c(colMeans(MCMC.out$beta), mean(MCMC.out$sigmasq)))
# Check that output is close to simulated values (although num.samp and
# Tsamp.out are small here); note that the output includes both beta and
# sigmasq:
# c(-0.33, 0.78, -0.29, 0.47, -1.25, 0.05)
## Run all 6 combinations of priors for 3 "beta.prior" choices and
# 2 "sigmasq.prior" choices:
beta.priors <- list(
 list( type = "flat"),
 list( type = "mvnorm.known",
       mean.mu = rep(0.0, (num.pred+1)),
       prec.Cinv = diag(1.0, (num.pred+1))),list( type = "mvnorm.unknown",
       mu.hyper.mean.eta = rep(0.0,(num.pred+1)),mu.hyper.prec.Dinv = diag(1.0, (num.pred+1)),Cinv.hyper.df.lambda = (num.pred+1),Cinv.hyper.invscale.Vinv = diag(1.0, (num.pred+1)),
       mu.init = rep(1.0, (num.pred+1)),
       Cinv.init = diag(1.0,(num.pred+1)))
)
sigmasq.priors <- list(
 list(type = "inverse.gamma",
      inverse.gamma.a = 1.0,
      inverse.gamma.b = 1.0,sigmasq.init = 0.1),
 list( type="sigmasq.inverse", sigmasq.init = 0.1)
\mathcal{L}for (beta.prior in beta.priors)
{
 for(sigmasq.prior in sigmasq.priors)
 {
```

```
set.seed(284698)
   MCMC.out <- bayes.regress(data.values,
                             beta.prior,
                             sigmasq.prior = sigmasq.prior,
                             Tsamp.out = Tsamp.out)
   print(c(colMeans(MCMC.out$beta), mean(MCMC.out$sigmasq)))
 }
}
# Check that output is close to simulated values (although num.samp and
# Tsamp.out are small here); note that the output includes both beta and
# sigmasq:
# c(-0.33, 0.78, -0.29, 0.47, -1.25, 0.05):
#######################################################################
## Read the data from a file, calculate the summary statistics and run
## the Bayesian linear regression analysis
#######################################################################
Tsamp.out <- 100
## Assume non-zero y-intercept data.
# Read the files and compute summary statistics using the "read.regress.data.ff()"
# function (in this package).
filename <- system.file('data/regressiondata.nz.all.csv.gz', package='BayesSummaryStatLM')
data.values <- read.regress.data.ff(filename)
# Calculate the number of predictors.
num.pred <- length(data.values$xty)-1
## Run all 6 combinations of priors for 3 "beta.prior" choices and
# 2 "sigmasq.prior" choices:
beta.priors <- list(
 list( type = "flat"),
 list( type = "mvnorm.known",
       mean.mu = rep(0.0, (num.pred+1)),
       prec.Cinv = diag(1.0, (num.pred+1))),
 list( type="mvnorm.unknown",
       mu.hyper.mean.eta = rep(0.0, (num.pred+1)),mu.hyper.prec.Dinv = diag(1.0, (num.pred+1)),Cinv.hyper.df.lambda = (num.pred+1),Cinv.hyper.invscale.Vinv = diag(1.0, (num.pred+1)),
       mu. init = rep(1.0, (num.pred+1)),
       Cinv.init = diag(1.0,(num.pred+1)))
)
```

```
sigmasq.priors <- list(
 list(type = "inverse.gamma", inverse.gamma.a = 1.0,inverse.gamma.b = 1.0, sigmasq.init = 0.5),
 list( type = "sigmasq.inverse", sigmasq.init = 0.5)
)
for (beta.prior in beta.priors)
{
 for(sigmasq.prior in sigmasq.priors)
 {
    set.seed(284698)
   MCMC.out <- bayes.regress(data.values,
                              beta.prior,
                              sigmasq.prior = sigmasq.prior,
                              Tsamp.out = Tsamp.out)
    print(c(colMeans(MCMC.out$beta), mean(MCMC.out$sigmasq)))
 }
}
# Check that output is close to simulated values (although num.samp and
# Tsamp.out are small here); note that the output includes both beta and
# sigmasq:
# c( 0.76, -0.92, 0.64, 0.57, -1.65, 0.25)
```
read.regress.data.ff *Read in Tabulated Data and Compute Summary Statistics*

#### Description

This function reads in tabulated data sets and produces summary statistics needed for Bayesian linear regression models for use in the function bayes.regress() (in this package). Big data sets that are too large to fit into R memory are handled using functions from package ff. The function takes as input data files with the predictor variables  $X$  and response values  $Y$ , and returns the summary statistics  $X'X$ ,  $X'Y$  and  $Y'Y$  that are used as an input to the function bayes. regress() (in this package) for Bayesian linear regression models. The function supports reading data sets that are split across multiple files.

#### Usage

```
read.regress.data.ff(filename=NULL,predictor.cols=NA,response.col=NA,update.summaries=NULL
                , fileEncoding = ", nrows = -1, first.rows = 1e5, next.rows = 1e5
             , levels = NULL, appendLevels = TRUE,FUN = "read.table",transFUN = NULL
                  , asffdf_args = list(), BATCHBYTES = getOption("ffbatchbytes")
              , VERBOSE = FALSE, header = FALSE, sep = ",", quote = "\"'", dec = "."
```

```
, numerals = c("allow.loss", "warn.loss", "no.loss")
    , na.strings = "NA", colClasses = "numeric", skip = 0
    , check.names = TRUE, fill = TRUE, strip.white = FALSE
, blank.lines.skip = TRUE, comment.char = "#", allowEscapes = FALSE
    , flush = FALSE, skipNull = FALSE
```
#### Arguments

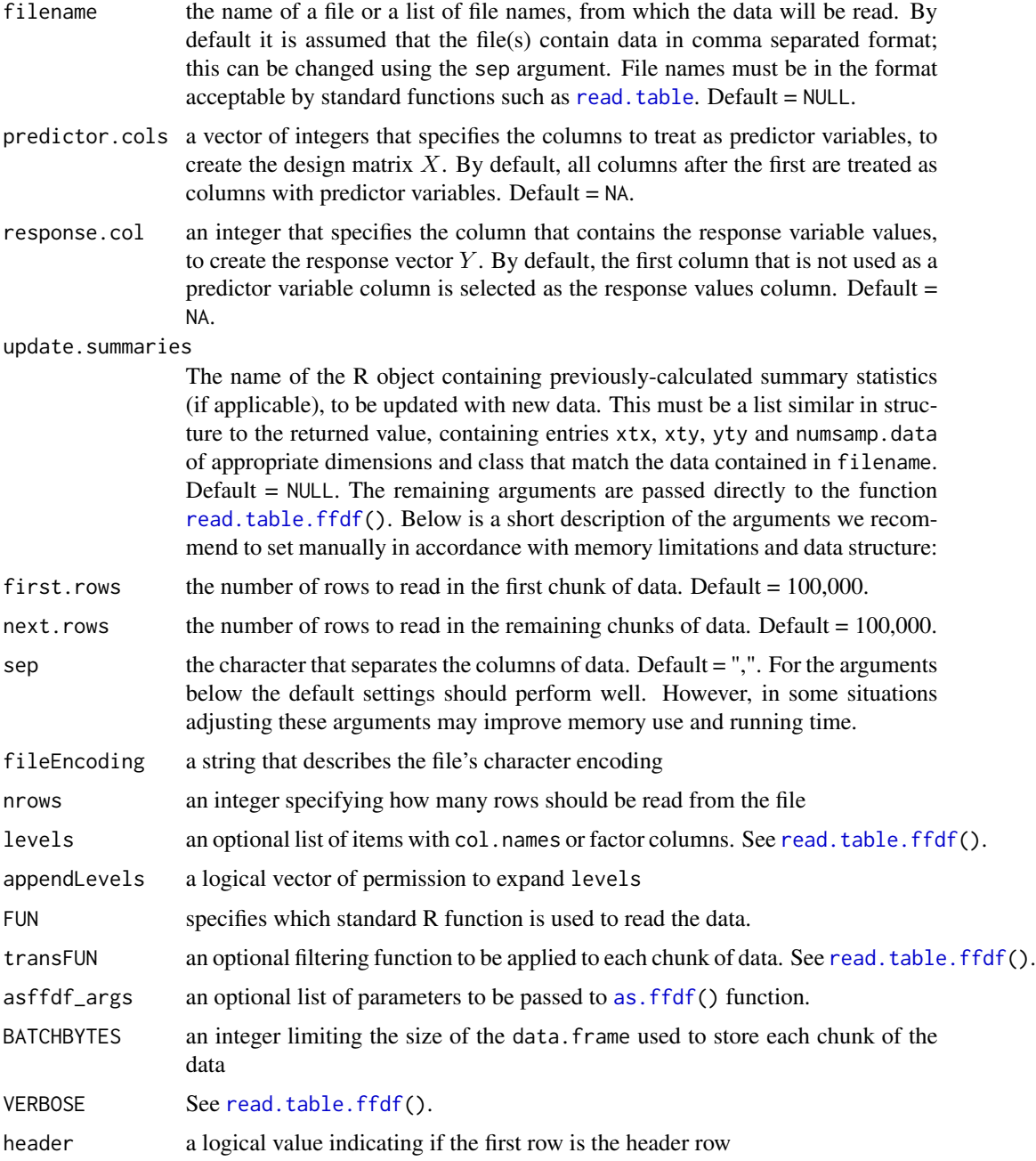

<span id="page-10-0"></span>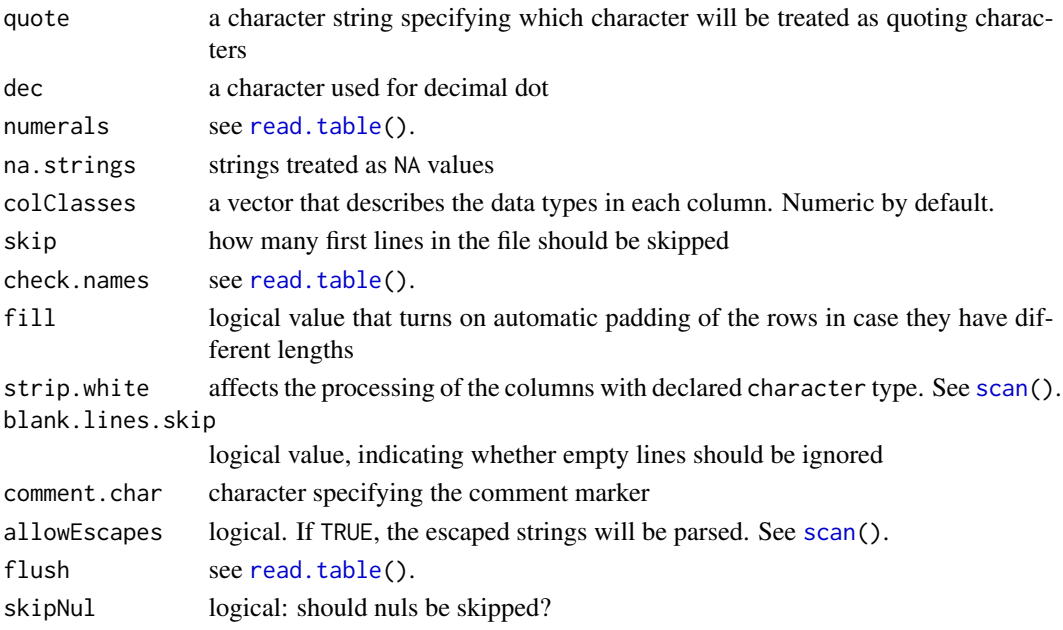

#### Details

The function reads in data and computes summary statistics to be used in Bayesian linear regression by the function bayes.  $regress()$  (in this package). The function assumes the linear regression model will have a non-zero y-intercept; this option can be changed in the bayes.regress() function (see bayes.regress() help for details).

#### Value

The returned value for the read.regress.data.ff $()$  function is a list containing the summary statistics named xtx (for  $X'X$ ), xty (for  $X'Y$ ), yty (for  $Y'Y$ ) and the total number of data values numsamp.data. The summary statistic xtx contains a square matrix obtained by computing a dot product of the predictor variables data  $X$  with itself; a leading column of 1's is added to  $X$  for the y-intercept term. xty contains the vector obtained by computing the dot product of the transposed predictor variables data  $X$  with response variable data  $Y$ ; a leading column of 1's is added to  $X$  for the y-intercept term. yty contains the dot product of the response variable data  $Y$  with itself. numsamp.data is the number of data values read from the data file(s); this number may be smaller than the number of rows in the data file, since some of the rows with missing data may be skipped according to specified function arguments. The summary statistics  $X'X$ ,  $X'Y$  and  $Y'Y$ are summed over data chunks by the following, for  $m = 1, ..., M$  chunks:

$$
X'X = sum_{m=1}^{M}(X'_{m})(X_{m})
$$
  

$$
X'Y = sum_{m=1}^{M}(X'_{m})(Y_{m})
$$
  

$$
Y'Y = sum_{m=1}^{M}(Y'_{m})(Y_{m})
$$

The returned values are used as input to the function bayes.regress() (in this package). Note that the matrix X is given a leading column of 1's by default, for the y-intercept term of the Bayesian linear regression model. This can be removed by specifying a model with zero intercept in the function bayes.regress() (see bayes.regress() help for details).

#### <span id="page-11-0"></span>References

Carlin, B.P. and Louis, T.A. (2009) *Bayesian Methods for Data Analysis, 3rd ed.*, Boca Raton, FL: Chapman and Hall/CRC Press.

Gelman, A., Carlin, J.B., Stern, H.S., Dunson, D.B., Vehtari, A. and Rubin, D.B. (2013) *Bayesian Data Analysis, 3rd ed.*, Boca Raton, FL: Chapman and Hall/CRC Press.

Adler, D., Glaser, C., Nenadic, O., Oehlschlagel, J. and Zucchini, W. (2013) ff: memory-efficient storage of large data on disk and fast access functions. R package: [https://CRAN.R-project.](https://CRAN.R-project.org/package=ff) [org/package=ff](https://CRAN.R-project.org/package=ff).

#### Examples

# The package includes several example data files, illustrated here.

```
#########
# Example
#########
# The following command finds the location of the data file
# that includes 4 predictor variables and 20,000 simulated data values.
filename <- system.file('data/regressiondata.nz.all.csv.gz', package='BayesSummaryStatLM')
# The file is formatted so that the simulated response variable is in the
# first column, and columns 2 to 5 contain simulated predictor variables.
# The simulated coefficients are: beta <- c(0.76, -0.92, 0.64, 0.57, -1.65),
# where the first value is the y-intercept term in the Bayesian linear
# regression model. The sigma-squared term, i.e. the variance of the normally
# distributed error terms, is simulated as: sigmasq <- 0.25
## Next, read the data and compute the summary statistics using the
# "read.regress.data.ff()" function. By default, the first column is assumed
# to be the response variable, and the remaining columns are assumed to contain
# predictor variable values. The function will check if the file exists and
# can be read.
```

```
data.values <- read.regress.data.ff(filename)
data.values
```
regressiondata.nz.all *Simulated data for Bayesian linear regression models, for use in package examples.*

#### Description

20,000 samples of simulated data. The response values  $y_i$  are simulated according to the following:

 $y_i = 0.76 - 0.92 \times x_{i1} + 0.64 \times x_{i2} + 0.57 \times x_{i3} - 1.65 \times x_{i4} + \epsilon_i.$ 

#### <span id="page-12-0"></span>regressiondata.nz.pt1 13

Here, each predictor variable is simulated from a Normal distribution with mean  $= 0$  and variance  $= 1.0$ , and each  $\epsilon_i$  is simulated from a Normal distribution with mean = 0 and variance = 0.25; the predictor variables are assumed to be independent.

#### Usage

```
data("regressiondata.nz.all")
```
#### Format

A data frame with 20,000 observations for five variables:  $y, x_1, x_2, x_3, x_4$ 

regressiondata.nz.pt1 *Simulated data for Bayesian linear regression models, for use in package examples.*

#### Description

10,000 samples of simulated data. The response values  $y_i$  are simulated according to the following:

 $y_i = 0.76 - 0.92 \times x_{i1} + 0.64 \times x_{i2} + 0.57 \times x_{i3} - 1.65 \times x_{i4} + \epsilon_i.$ 

Here, each predictor variable is simulated from a Normal distribution with mean = 0 and variance  $= 1.0$ , and each  $\epsilon_i$  is simulated from a Normal distribution with mean  $= 0$  and variance  $= 0.25$ ; the predictor variables are assumed to be independent.

This file is a copy of the first 10,000 entries from the file regressiondata.nz.all, for illustration in the package examples of using multiple files.

#### Usage

data("regressiondata.nz.pt1")

#### Format

A data frame with 10,000 observations for five variables:  $y, x_1, x_2, x_3, x_4$ 

<span id="page-13-0"></span>regressiondata.nz.pt2 *Simulated data for Bayesian linear regression models, for use in package examples.*

#### Description

10,000 samples of simulated data. The response values  $y_i$  are simulated according to the following:

$$
y_i = 0.76 - 0.92 \cdot x_{i1} + 0.64 \cdot x_{i2} + 0.57 \cdot x_{i3} - 1.65 \cdot x_{i4} + \epsilon_i.
$$

Here, each predictor variable is simulated from a Normal distribution with mean = 0 and variance  $= 1.0$ , and each  $\epsilon_i$  is simulated from a Normal distribution with mean = 0 and variance = 0.25; the predictor variables are assumed to be independent.

This file is a copy of the last 10,000 entries from the file regressiondata.nz.all, for illustration in the package examples of using multiple files.

#### Usage

data("regressiondata.nz.pt1")

#### Format

A data frame with 10,000 observations for five variables:  $y, x_1, x_2, x_3, x_4$ 

# <span id="page-14-0"></span>Index

```
∗ combine
    bayes.regress, 2
∗ consensus
    bayes.regress, 2
∗ datasets
    regressiondata.nz.all, 12
    regressiondata.nz.pt1, 13
    regressiondata.nz.pt2, 14
∗ multilinear
    read.regress.data.ff, 9
∗ parallel
    bayes.regress, 2
∗ posterior
    bayes.regress, 2
∗ regression
    read.regress.data.ff, 9
∗ subposterior
    bayes.regress, 2
```

```
as.ffdf, 10
```

```
bayes.regress, 2
read.regress.data.ff, 9
read.table, 10, 11
read.table.ffdf, 10
regressiondata.nz.all, 12
regressiondata.nz.pt1, 13
regressiondata.nz.pt2, 14
```
scan, *[11](#page-10-0)*